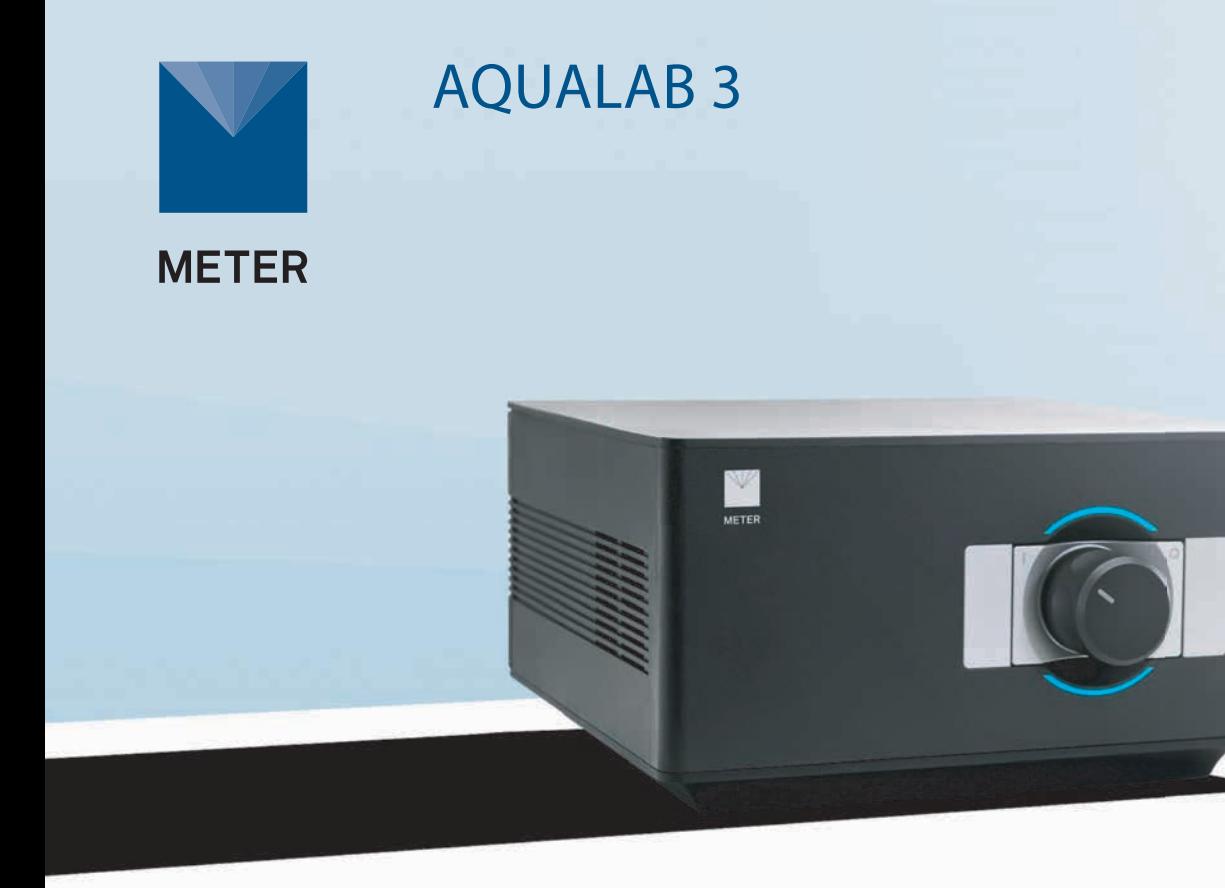

# **AQUALAB 3 QUICK START**

#### **Preparation**

Using a WiFi network, connect the Apple<sup>®</sup> iPad® mobile digital device to the network. If the iPad is new, it must be set up and associated with an Apple ID.

**NOTE: The iPad must use a WiFi (not cellular) connection, and the Nexus and the iPad must be able to communicate with each other on your internal network and with METER cloud servers.**

#### **Instal l**

Follow the steps below to set up the AQUALAB 3. If there is already a registered Nexus with less than four devices connected, proceed to Step 3.

### **Connecting to S KALA Lab**

To start collecti ng data with the AQUALA B 3 and SKALA Lab, visit metergroup.com/aqualab3-training.

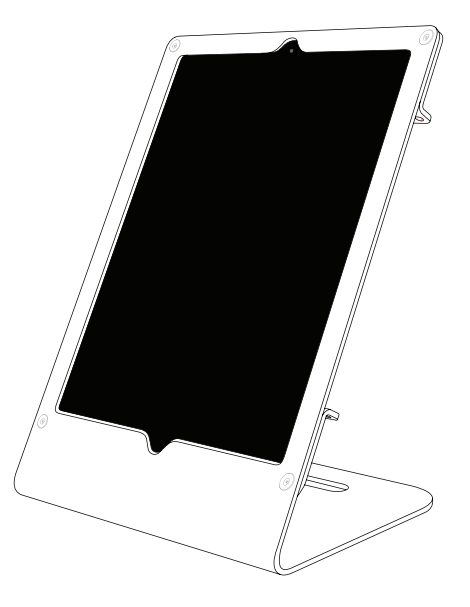

#### **Installation**

**1. D own load and l aun ch the SKALA mobi le app.**

To d own load the SKALA mobile app to the i Pad, use the iPad camera to scan th e QR code on the ba ck of th e Nexus. The application can also be found by s earching for skalamobile by METER in the Apple App Store.

In the SKALA mobile app, create a company ac count, main administrati ve us ername, and password .

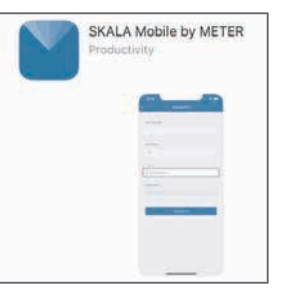

**2. Register Nexus and connect to power.**

Select the plus symb ol and scan th e QR code on the bottom of the Nexu s . R epeat this for each Nexus purcha sed .

Connect the Nexus to power and ethernet. The Nexus MAC address can be found on the bottom of the device.

**NOTE: The iP ad must u se a WiFi (not cellul ar) connect ion, and the Nexus and the iP ad must be able to commun icate with e ach other on your intern al network and wi th METER cloud servers .**

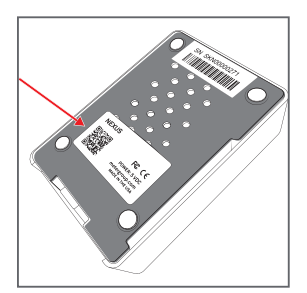

#### **3. Conne ct the AQUALAB 3 .**

Plug the AQUALA B 3 into a power sou rce and connect to t he Nexus using the USB A to B cable.

A message should be briefly displayed on the iPad confirming that the AQUALAB 3 has been connected to the Nexus.

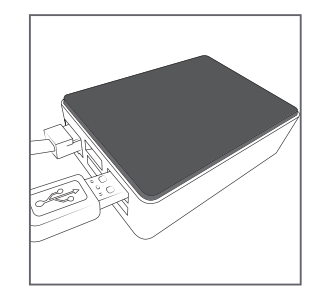

**4.** Enter products and specifications.

The AQUALAB 3 is now ready. Create the first batch and take the first reading.

For more i nformation on the AQUALAB 3 including training videos and information, visit metergroup.com /aqualab3training .

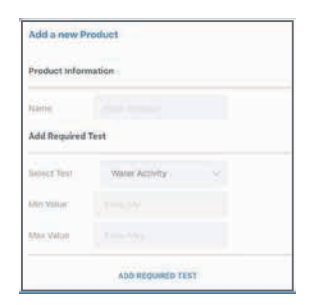

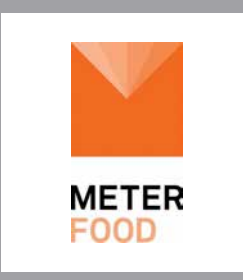

## Complete Moisture Analysis

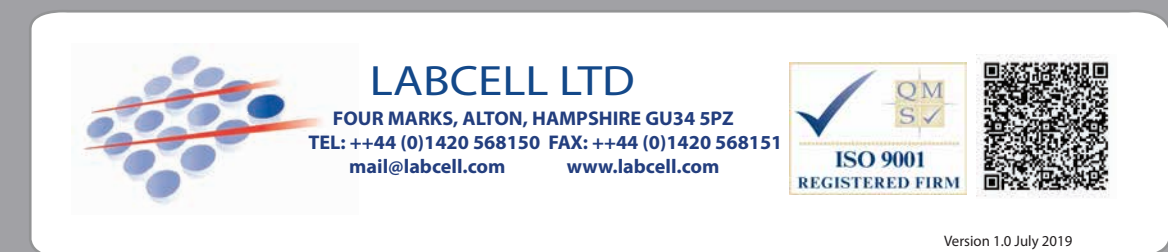